## Web800 管理系统(设置页面)测试用例

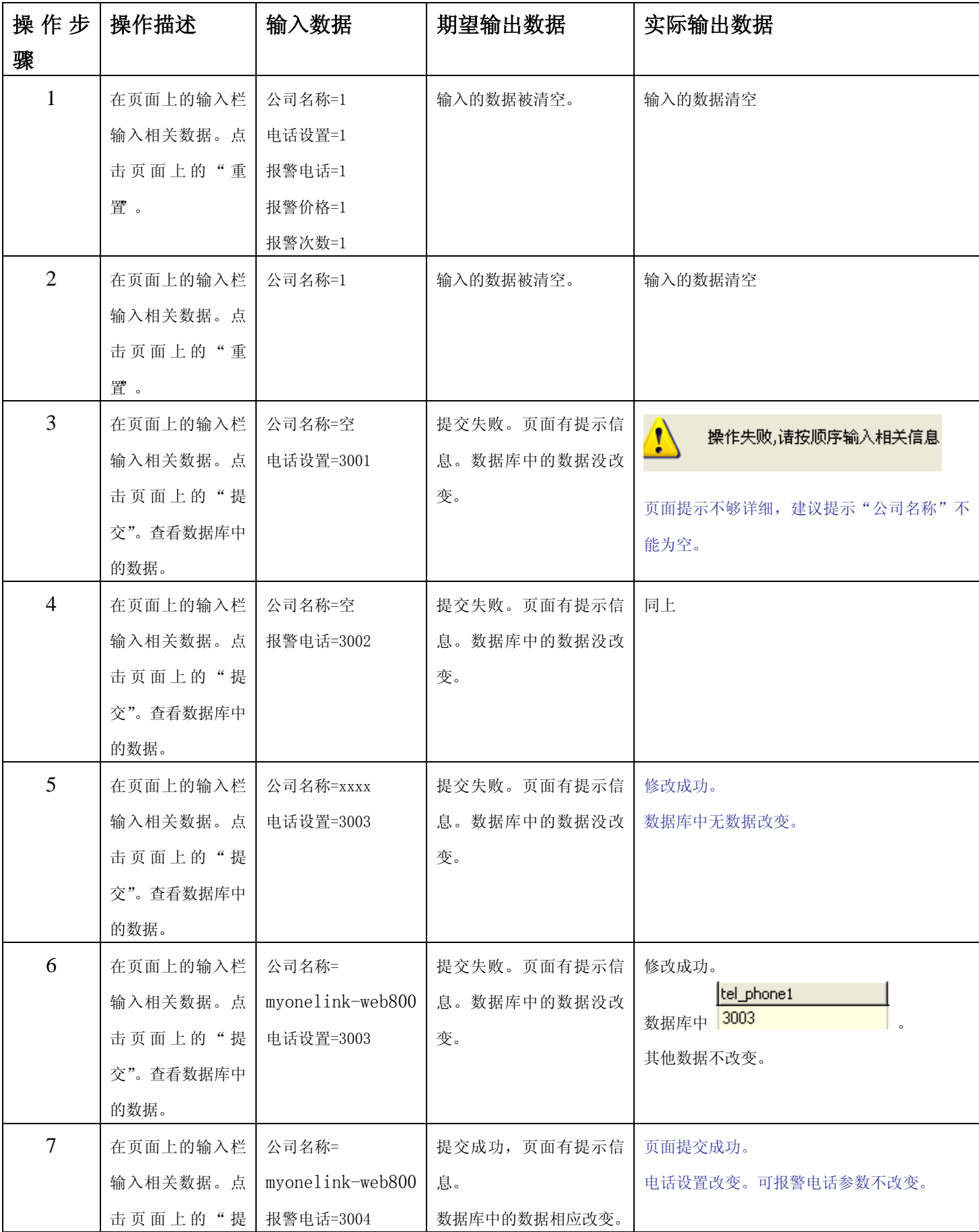

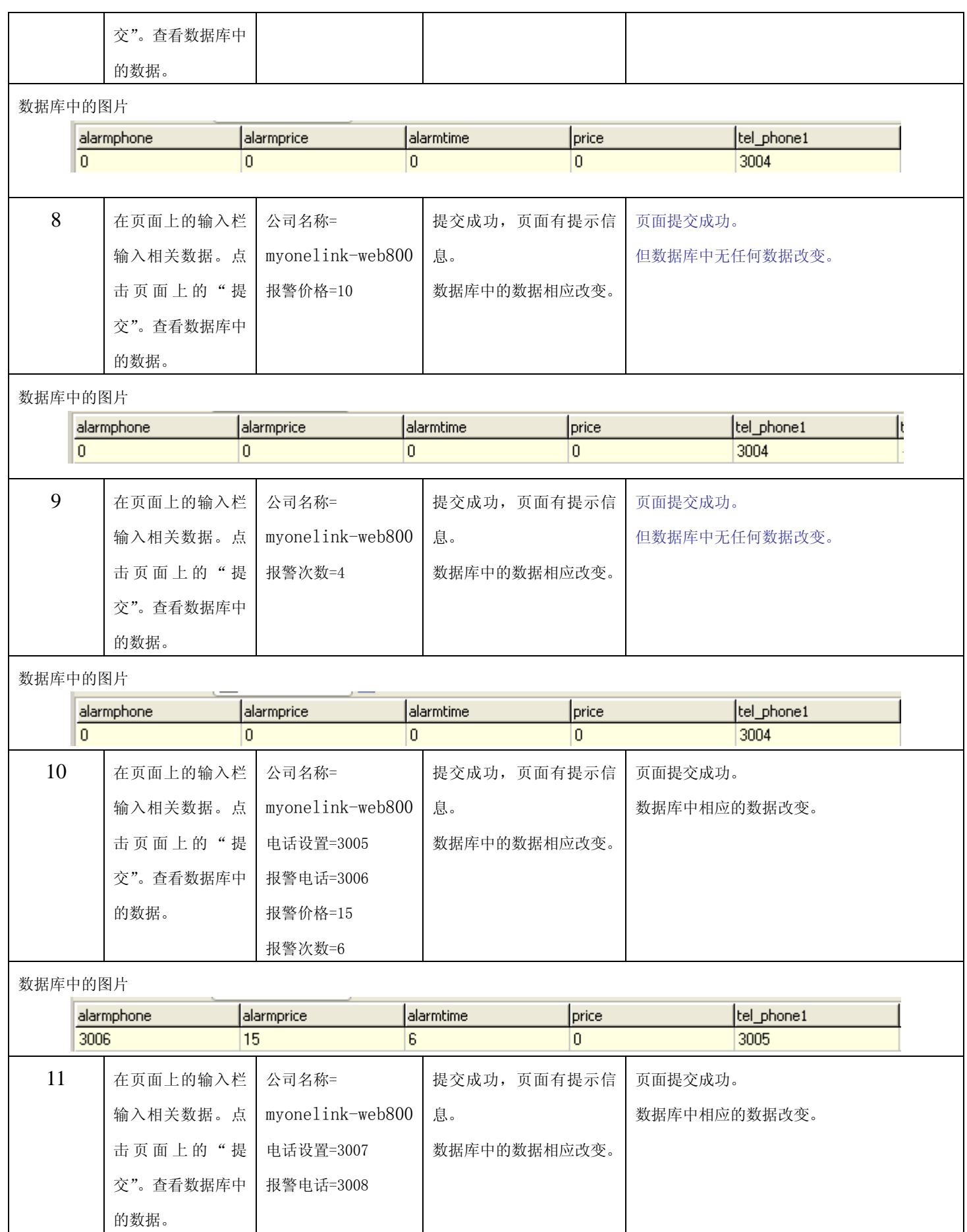

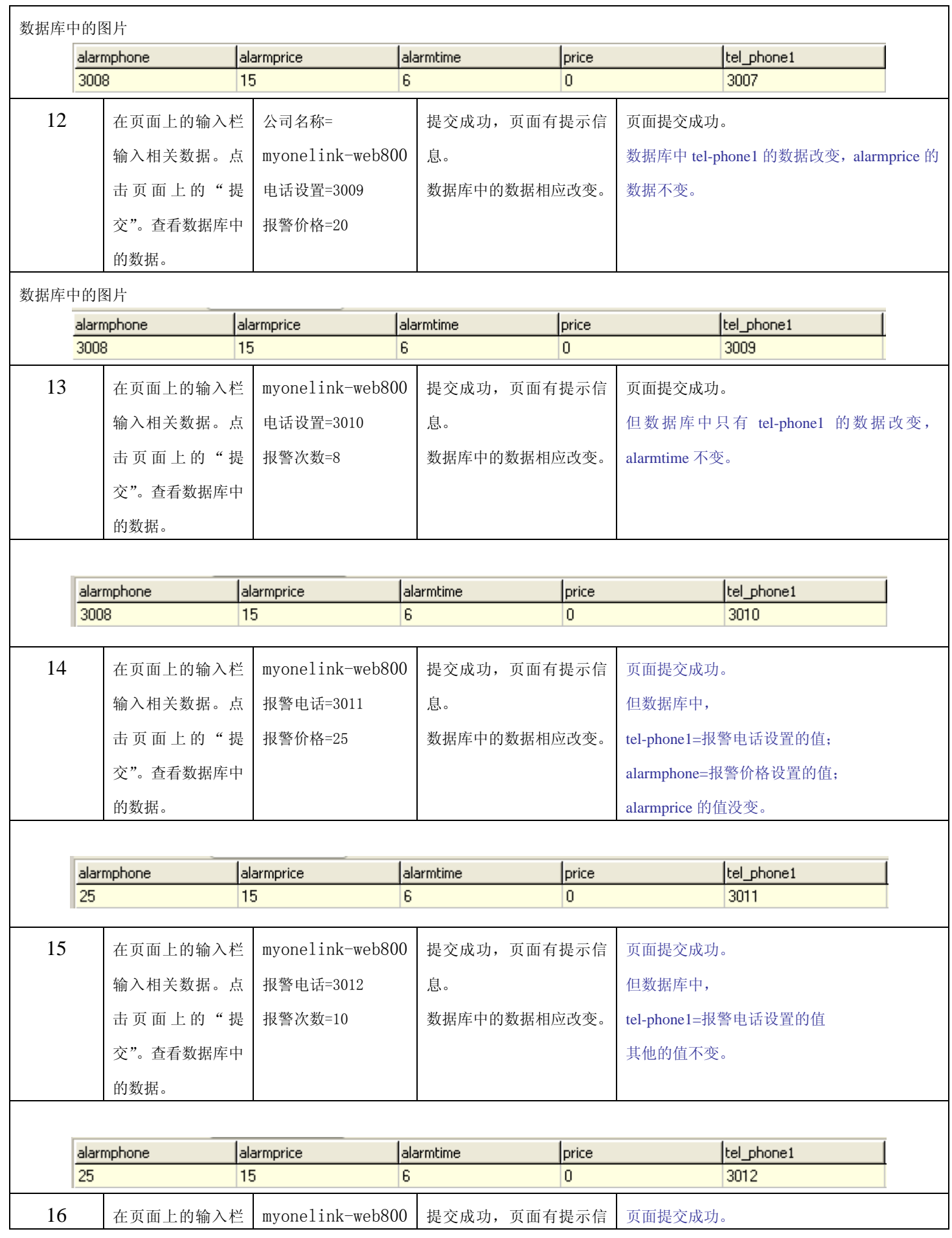

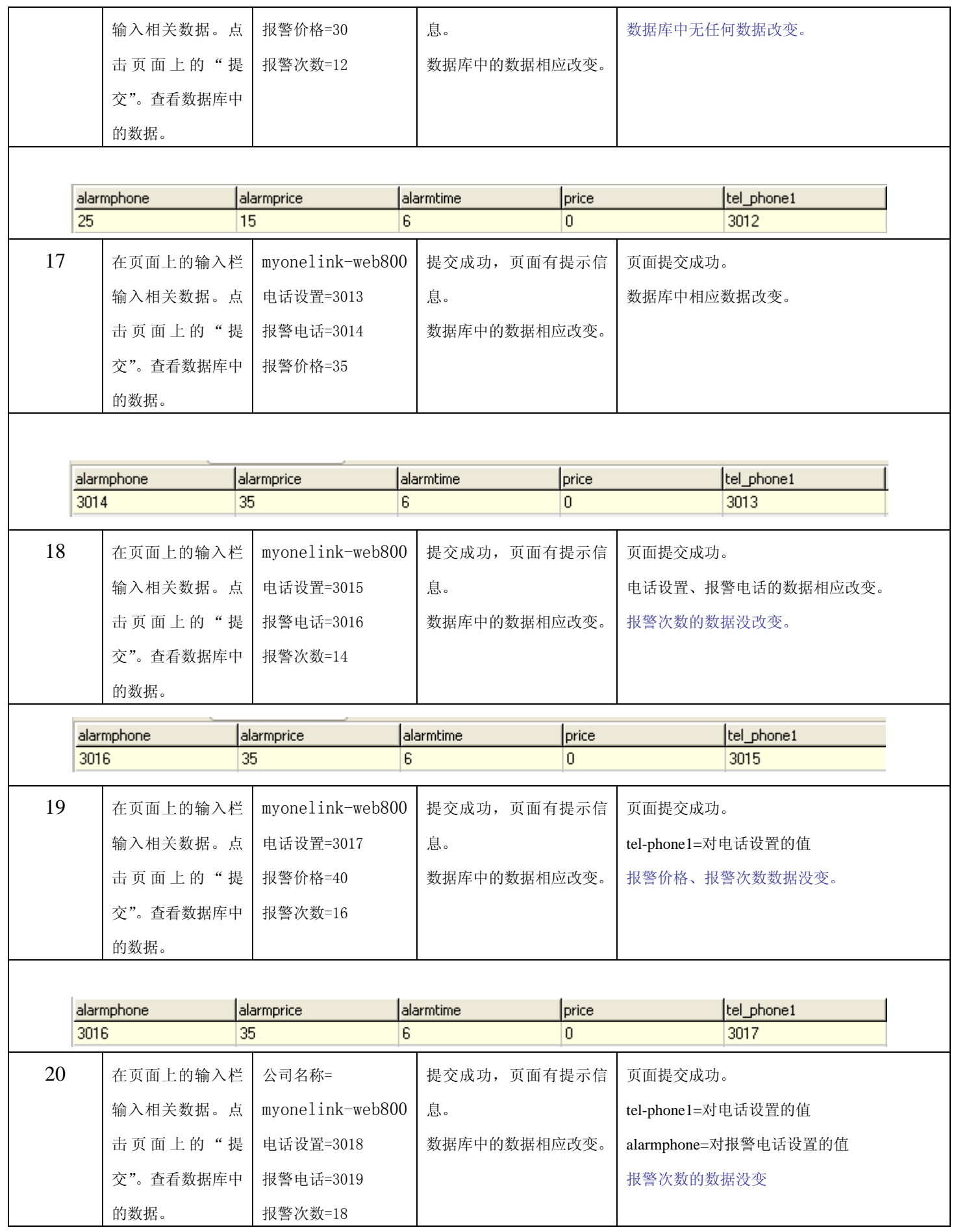

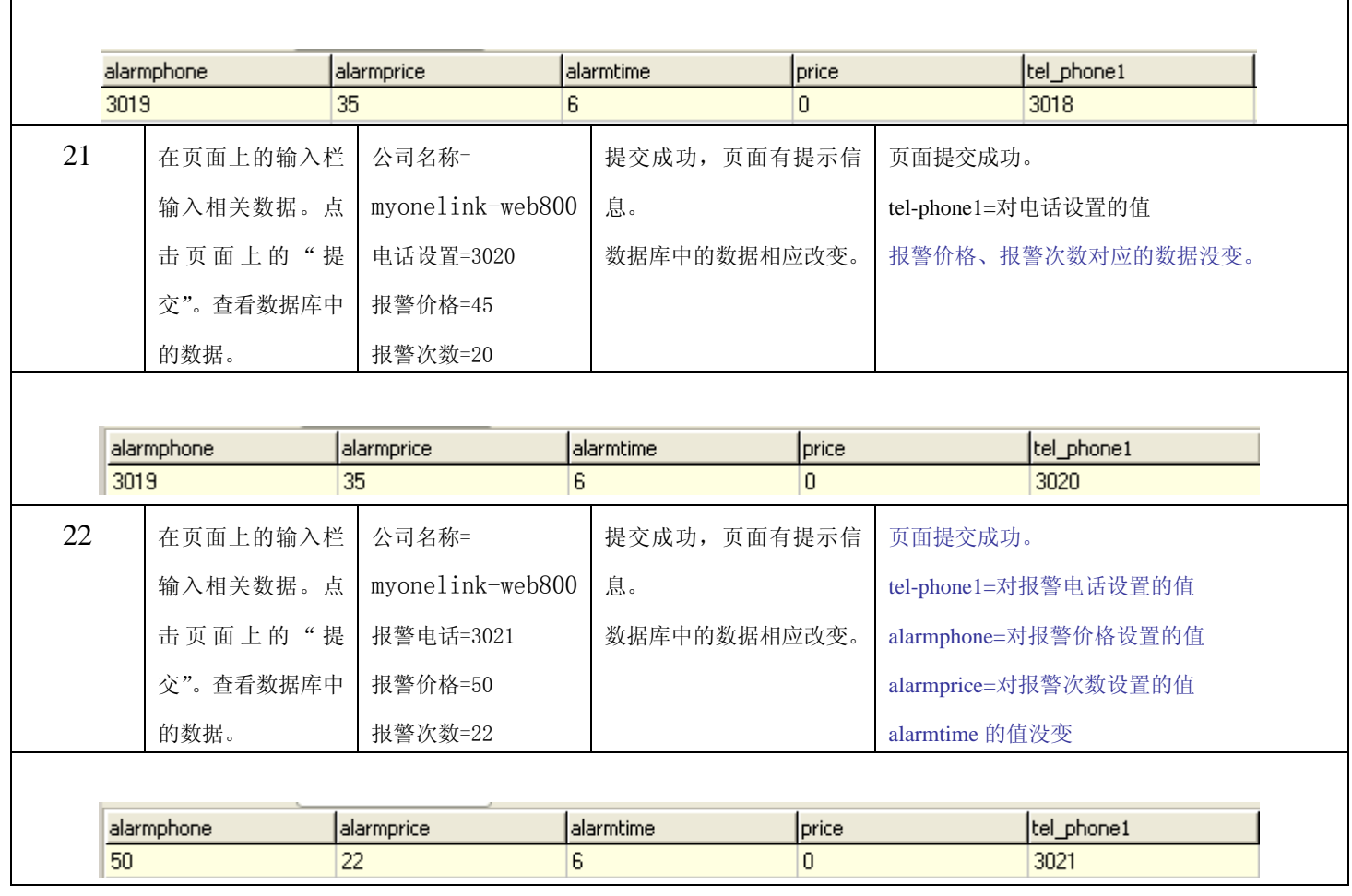